Schema [Migration](http://doc.inmanuals.com/get.php?q=Schema Migration Rails) Rails >[>>>CLICK](http://doc.inmanuals.com/get.php?q=Schema Migration Rails) HERE<<<

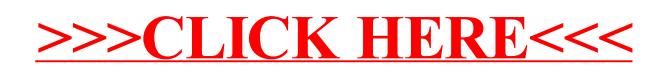